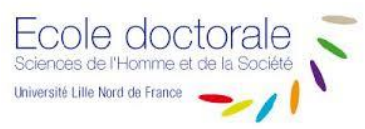

**PROCEDURE DE SOUTENANCE**

**A L'ATTENTION DES DIRECTEURS DE THESE S** 

## **I) DURANT LE 3eme MOIS AVANT LA DATE PREVUE DE LA SOUTENANCE**

1°) Votre laboratoire doit être informé de la soutenance à venir afin d'anticiper les frais liés à la logistique. Vous devez donc remplir et faire valider **de façon numérique** l'onglet « doctorant » et « jury » du fichier suivant : **[Fichier proposition de jury](https://nextcloud.univ-lille.fr/index.php/s/XJpSNSbp6PQrZA6)**

2°) Le laboratoire transmettra le fichier par mail à Carole Calandre [carole.calandre@univ-lille.fr](mailto:carole.calandre@univ-lille.fr), de l'ED SHS. Cet envoi est primordial car il va enclencher la procédure de soutenance pour votre doctorant(e).

## **II) 2 à 3 MOIS AVANT LA SOUTENANCE**

1°) Si la soutenance doit se dérouler en visioconférence (hybride) vous devez le notifier dans votre espace Adum puis vérifier et valider le jury de thèse **[dans votre espace](https://nextcloud.univ-lille.fr/index.php/s/aM4fsCe4Lf6mNpx) Adum**

## **III) AVANT LA SOUTENANCE**

Le directeur de thèse télécharge et imprime les documents du jury dans son espace personnel : PV, document relatif au rapport final, attestation de conformité et procuration dans le cas d'une soutenance en visioconférence

\*Documents à transmettre si la soutenance se déroule en visioconférence :

**[Procuration](https://nextcloud.univ-lille.fr/index.php/s/9K8rCGGXtRMRQrF) – [Attestation de conformité](https://nextcloud.univ-lille.fr/index.php/s/P3kgcjNiLaPaypN)**

## **IV) APRES LA SOUTENANCE**

 Le Président de jury transmets les documents de soutenance et le rapports final au directeur-trice de thèse qui devra déposer les documents sur la plateforme Adum (en 2 PDF – l'ensemble des documents de soutenance et le rapport). L'établissement demande à ce que ces documents soient déposés 20 jours après la soutenance.

*[\\*FAQ soutenance](https://nextcloud.univ-lille.fr/index.php/s/fTLX7KTxCL2kkW4)*